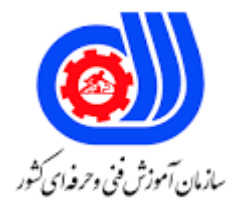

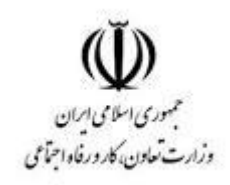

## **نمونه سؤاالت:**

## **Mikro tik certied routing englneer**

**کد استاندارد: 252340531770031**

**معاونت پژوهش، برنامه ریزی و سنجش مهارت دفتر سنجش مهارت و صالحیت حرفه ای**

-1برای مشاهده ADD MAC کارت شبکه از کدام دستور در CMD استفاده میشود؟ - SHOW MACالف - IPCONFIG/ALLب - IPCONFIG/MACج - SHOW MAC/ALL<sub>2</sub> 2- ID NETWORKآی پی مقابل کدام گزینه است؟ 16/192.168.1.1 الف 192.168.0.0-  $197,181,1, 197, 0.00 - 5$  $197,181,1,1-5$ 3-کدام گزینه از انواع آدرس دهی در شبکه نمی باشد؟ الفUNICAST - - MULTICAST - ANYCAST $_{\tilde{c}}$ دBROADCAST -  $\cdot$ تعداد بیتهای هاست در کلاس  $\mathsf C$  چندتا می باشد $\mathsf P$ الف - A  $\sqrt{5} \mathsf{F}$ ج -۲۴  $\mathbf{r} \cdot - \mathbf{v}$ 5-برای فراخوانی ابزار WINBOX ازطریق محیط دستوری از کدام دستور استفاده میشود؟ - WINBOX.EXE 192.168.10.1 ADMIN 123456الف - WINBOX 192.168.10.1 ADMIN 123456ب - WINBOX.EXE 123456 ADMIN 192.168.10.1 $_{z}$ - WINBOX.EXE 123456 ADMIN 192.168.10.1د 6-برای مشاهده اینترفیسهای میکروتیک و وضعیت فعال یا غیرفعال بودن آنها از کدام دستور استفاده میشود؟ - Interface print - Interfase showب - Interface config $\approx$ - Interface show configد 7-برای فعال کردن اینترفیس اتر2 میکروتیک از کدام دستور استفاده می شود؟

```
- interface active ether 2الف
                                   - inreface enable ether 2ب
                                    - interface ready ether 2<sub>z</sub>- interface ether2 enables
           8-برای آی پی دادن به اینترفیس میکروتیک کدام گزینه صحیح است؟
                                      - IP ADD INTERFACEالف
                                         - IP ADDRESS ADD
                                        - IP INTERFACE ADD<sub>z</sub></sub>
                                  - IP INTERFACE ADDRESS.
                        9-مراحل ایجاد یک NAT در میکروتیک کدام است؟
                                    - IP > ADDRESS >NATالف
                                        - IP >POOL > POOL
                                          - IP > DNS > NAT_{z}- IP > FIREWALL > NATs10-کدام گزینه از روشهای ذیل جهت ارتقا سیستم عامل میکروتیک استفاده نمیشود؟
                                           الف -از طریق WINBOX
                                                 ب -از طریق FTP
                                                 ج -از طریق SSH
                                                د -از طریق DUDE
                11-برای آپدیت میکروتیک باید از کدام گزینه ذیل اقدام نمود؟
                                                       الفLOG -
                                                          -IP<sub>-FILE_{z}دTOOLS -
         12-برای REBOOT کردن میکروتیک کدام مراحل را باید طی نمود ؟
                                       - TOOLS > REBOOTالف
                                       -SYSTEM > REBOOT- LOG > RREBOOT_{\tilde{c}}- FILE > REBOOT<sub>s</sub>
      13-برای گرفتن نسخه پشتیبان از میکروتیک کدام مراحل را باید طی نمود؟
                          - TOOLS > FILE LIST > BACKUPالف
                         - SYSTEM > FILE LIST > BACKUP.
                         - MANUAL > FILE LIST > BACKUP_{\tilde{c}}- MPLS > FILE LIST > BACKUP\sim14-برای بازیابی فایلهای پیکربندی در میکروتیک کدام گزینه رو باید طی نمود ؟
```

```
- IP > RESTOREالف
                                         - SYSTEM > FILE LIST > RESTORE
                                                         - TOOLS > RESTORE<sub>z</sub>
                                                       - SYSTEM > RESTORE.
                                        15-کدام گزینه در مورد میکروتیک صحیح نمی باشد؟
                                    الف -روتربورد دارای باتری نگهداری ساعت و تاریخ نمیباشد.
                             ب -ساعت میکروتیک را می توان با TIME سرور داخلی تنظیم کرد.
                             ج -ساعت میکروتیک را می توان با TIME سرور خارجی تنظیم کرد.
                                           د -ساعت و تاریخ میکروتیک قابل تغییر نمی باشد.
         16-برای محدود کردن کاربران در یک شبکه بوسیله میکروتیک از کدم گزینه استفاده می شود ؟
                                                               - NTP SERVERالف
                                                    - FIREWALL FILLTERING.
                                                                - NAT SERVER<sub>z</sub></sub>
                                                             - FILTER SERVER<sub>S</sub>
17-میکروتیک برای شناسایی ترافیک و تشخیص مجاز یا غیرمجاز بودن از کدام پارامتر ها استفاده نمی کند ؟
                                           الف -بر اساس ADDRESS MAC SOURCE
                                                        ب -بر اساس ADDRESS IP
                                                         ج -بر اساس INTERFACE
                                                          د -بر اساس HOSTNAME
                               18-برای فیلترینگ ترافیک خروجی کدام مراحل را باید طی نمود؟
                                              - FILTER > CHAIN >OUTPUTالف
                                            - FIRWALL > CHAINS > OUTPUT
                                               - FILTER > OUT/IN > CHAINS_{\tau}- FIREWALL > OUT/IN > CHAINSد
                              19-مراحل ایجاد یک RULE FILTER در میکروتیک کدام است؟
                                            - WINBOX > IPV6 > FIREWALLالف
                                                -WINBOX > IP > FIREWALL- WINBOX > ROUTING > FILTER_{z}- WINBOX > ROUTING > FIREWALLs
                         20-یک آدرس کالس B با 27 بیت نت چند SUBNET تولید می کند؟
                                                                           الف -۸
                                                                           ب 16-
                                                                            ج 4-
                                                                             د -٢
                  21-در کدام گزینه زیر ارتباط با میکروتیک با استفاده از TLS رمز گذاری می شود؟
```

```
- ENCRYPTION MODEالف
                                                                  - SECURE MODEب
                                                          - KEEP CRYPTOGRAPHY_{z}- KEEP SECUREد
                                            22-حداکثر واحد انتقال معادل کدام گزینه زیر است ؟
                                                                               الفRX -
                                                                               بTX -
                                                                              - MTU_{z}دTRANSFER -
                                                     23-فرمان زیر چه عملی را انجام می دهد؟
               IP ADDRESS ADDN INTERFACE ETHER ADDRESS 192.168.10.5
                                                                الف -این فرمان اشتباه است.
                                  ب -این فرمان به تمام اینترفیس های فعال IP اختصاص می دهد.
                            ج -این <mark>فر</mark>من ناقص است و باید SUBNET MASK درآن مشخص شود.
                                              د -این فرمان به اولین اینترفیس فعال IP می دهد.
                                          24-در میکروتیک کدام مورد درباره NAT درست است؟
                                          الفNAT - معروف به DST-NAT است.
                                    بNAT DESTINATION - معروف به NAT-SRC است.
                                          جمہوف به SRC-NAT است . SRC-NAT
                                     د -در NAT-DST آدرس مبدا تغییر و دوباره نویسی می شود.
          25-برای مشاهده کردن CHAINS DEFAULT در میکروتیک از کدام گزینه استفاده می شود؟
                                                                - IP > FIREWALLالف
                                                                        - IP > NAT-- BRIDGE > NAT_{z}- TOOLS > FIREWALL<sub>2</sub>
                                        26-کدام گزینه از انواع ACTION در NAT نمی باشد؟
                                                                       SCR-NAT.- الف
                                                                       DST-NAT.- ب
                                                                       \cdot REDIRECT<sub>\overline{z}</sub>.
                                                                        . - DIRECT<sub>0</sub>27-کدام گزینه درباره NAT-SCR نادرست است؟
            الف -از این روش زمانی استفاده می شود که کاربران LAN از دید کاربران اینترنت مخفی شوند.
            ب -از این روش زمانی استفاده می شود که کاربران اینترنت از دید کاربران LAN مخفی شوند .
ج -وقتی می توان از SCR-NAT استفاده کرد که بر روی CHAIN میکروتیک SCRNAT را تنظیم کرد.
                 د -در این عملکرد مبدا بسته های IP قبل از خروج از میکروتیک روتر تغییر خواهد کرد.
```
28-ما می خواهیم برای کاربران خود در میکروتیک برای دانلود و آپلود محدودیت ایجاد کنیم برای پیکر بندی از کدام گزینه استفاده می شود ؟ الفFILTTER - - SIMPLE QUEUEب - FIREWALL $_{\tilde{\tau}}$ د -این امکان در میکروتیک وجود ندارد. 29-کدام گزینه درباره محدودیت پهنای باند در میکروتیک درست است؟ الف -برای یک مقصد خاص این امکان وجود ندارد. ب -در میکروتیک می توان برای کل شبکه محدودیت پهنای باند را اعمال کرد. ج -امکان محدودیت برای کاربر خاص وجود ندارد. د -میکروتیک از محدودیت پهنای باند پشتیبانی نمی کند. 30-کدام گزینه درباره اولویت بندی در میکروتیک نادرست است؟ الف -کامپیوتری که PRIORITY باالتری دارد دارای اولویت باالتری است. ب -پایین ترین اولویت ،اولویت 8 است. ج -پایین ترین اولویت ،اولویت 1 است. د -تمام کامپیوترها به صورت پیش فرض دارای یک اولویت می باشند. 31-ما می خواهیم در میکروتیک پهنای باند در میکروتیک را تست کنیم ،کدام گزینه صحیح است؟ الف -این امکان وجود ندارد.. ب -این امکان وجود دارد و مسیر آن TEST BANDWIDTH > TOOLS است. ج -برای تعریف این امکان نیاز به مشخص کردن UDP و TCP نیست. د -فقط می توان پهنای باند دریاف<mark>ت اط</mark>لاعات را چک کرد<u>.</u> 32-قابلیت TIME LEASE در میکروتیک به چه معناست؟ الف -میزان زمان دسترسی به خطوط اجاره ای را مشخص می کند. ب -میزان زمانی که یک IP در حالت DHCP می تواند به طور کامل به یک کامپیوتر داده شود. ج -میزان زمانی است که یک سیستم می تواند از DHCP آی پی بگیرد. د -میزان زمانی است که یک سیستم با سیستم دیگر در حالت DHCP برقرار است. 33-کدام گزینه درباره HOTSPOT صحیح نیست؟ الف -یک روش برای احراز هویت و دسترسی به اینترنت از طریق WEB است. ب -مسیر پیکربندی در میکروتیک HOTSPOT > IP است. ج -مسیر پیکربندی در میکروتیک HOTSPOT > ROUTING است. دHOTSPOT - با تمام سخت افزارها و سیستم عاملهایی که دارای مرورگر اینترنت هستند،سازگار می باشد. 34-کدام گزینه درباره HOTSPOT صحیح است؟ الف -در HOTSPOT نمیتوان برخی از کالینت ها را از احراز هویت معاف کرد. ب -در HOTSPOT می توان برخی از کالینت ها را از احراز هویت معاف کرد. ج -در HOTSPOT امکان تعریف پهنای باند نیست.

```
دHOTSPOT BYPASS - برای دسترسی به منابع است.
                                        35-کدام گزینه درباره PROXY WEB در میکروتیک صحیح نمی باشد؟
                                 الف -در این حالت میکروتیک یک واسط بین کاربران اینترنت و کاربران داخلی است.
                               ب -روتر میکروتیکی که میخواهد PROXY شود حداقل باید دارای دو اینترفیس باشد.
                                                     ج -میکروتیک از PROXY WEB پشتیبانی نمی کند.
                           د -با PROXY WEB می توان دسترسی به اینترنت را برای برخی از کاربران مسدود کرد.
                                   36-کدام گزینه از مهم ترین دالیل استفاده از سرویس دهنده PROXY نیست؟
                                                  الف -کنترل دسترسی به پروتکل هایی مانند HTTP و FTP
                                                                   بCACHE - کردن درخواست کاربران
                                                                          ج -ثبت درخواستهای کاربران
                                                                                د -مدیریت په<mark>نای باند</mark>
                                           37-تقسیم پهنای باند بین کاربران میکروتیک مخفف کدام گزینه است؟
                                                                                         الفPLC -
                                                                                   بCLASSITY -
                                                                                         -PCQ<sub>\tau</sub>دDIVIDED -
                                                               MTCWE38- مخفف کدام استاندارد است؟
                                                                      الف -پیکربندی روتر در میکروتیک
                                                                  ب -پیکربندی در سوییچ در میکروتیک
                                                                     ج -پیکربندی وایرلس در میکروتیک
                                                                  د -پیکربندی BRIDGE در میکروتیک
                                     39-مراحل پیکربندی BRIDGE در میکروتیک کدام یک از مراحل زیر است؟
                                                                  - BRIFGE > IP > BRIDGEالف
                                                                  - IP > BRIDGE > BRIDGE
                                                               - BRIDGE > BRIDGE > ADD_7- INTERFACE > BRIDGE > ADD<sub>s</sub>
                                                             40-مراحل مسیریابی در میکروتیک کدام است؟
                                                                   - IP > POOL >ROUTERالف
                                                          - ROUTE > INTERFACE > ROUTEب
                                                                                - IP > ROUTE<sub>z</sub>
                                                                          - TOOLS > ROUTESد
41-برای پیکربندی POINT ACCESS در میکروتیک کدام سری دستورات را در COMMAND میکروتیک وارد می کنیم؟
                                       - INTERFACE WIRELESS SET 0 MODE=AP-BRIDGEالف
                                               - INTERFACE SETO WIRELESS AP-BRIDGE
                                                              - INTERFACE WIRELESS SET 1_{\tilde{c}}
```

```
- INTERFACE WLAN WIRELESS.
  42-برای پیکربندی WIRELESS بر روی میکروتیک روتر در محیط COMMAND از کدام دستور استفاده می شود؟
                                  - INTERFACE WIRELESS IP SET 0 MODE=STATIONالف
                                           - INTERFACE WLAN SET 1 MODE=STATION
                                        - INTERFACE IP WLAN SET 0 MODE=STATION_{z}- INTERFACE WIRELESS SET 0 MODE=STATION.
                    43-برای ایجاد LIST CONNECT در میکروتیک کدام دستورات را در CMD وارد می کنیم؟
                                         - INTERFACE WIRELESS CONNECT-LIST ADDالف
                                            - INTERFACE BRIDGE CONNECT-LIST ADD
                                              - INTERFACE WLAN CONNECT-LIST ADD_{\tilde{\tau}}- INTERFACE WIRELESS INTERFACE CONNECT-LIST ADD.
    44-برای پیکربندی SECURITY WIRELESS بر روی میکروتیک در محیط CMD کدام دستور را باید اجرا نمود؟
                                            - INTERFACE WIRELESS ATUCATION ADDالف
                                   - INTERFACE WIRELESS SECURITY-PROFILES ADD.
                                         - INTERFACE WIRELESS ATUORAZATION ADD_{z}- INTERFACE WIRELESS SECURITY ADD.
    45-کدام گزینه در پیکربندی یک کارت بی سیم باید غیر فعال شود تا روتر تنها به کالینتهای شناخته شده در فهرست 
                                                                    دسترسی برای اتص<mark>ال</mark> اجازه دهد.
                                                                      - Default Forwardالف
                                                                    - Enable Access Listب
                                                                  - Default Authenticate_{\tilde{c}}- Security Profileد
                                         46-کدام یک از مسیرهای وضعیت routing زیر امکان پذیر است؟
                                                                             - D = Dropالف
                                                                        -C = Connected \cup-S = \text{Static}_{\tilde{c}}-A = Actives
                                                 47-چه نوع از کاربران در "/ کاربر" منوی ذکر شده است؟
                                                                            - pptp usersالف
                                                                         - hotspot usersب
                                                                           - router users<sub>z</sub></sub>
                                                                        wireless users .- د
48-چه پیکربندی است از دستورات را باید برای راه اندازی ip hotspot در حالت command اضافه نمود ؟ )تمام اعمال 
                                                                               را انتخاب کنید (
                                                                      ip hotspot user/- الف
```
queue tree/- ب ip service/- ج ip dhcp-server/- د 49-از کدام منو برای تغییر پورت پیش فرض winbox وایرلس روتر تنظیمات باید انجام شود؟ ip service/- الف ip firewall service-ports/- ب ip firewall filter/-  $\zeta$ system resource/- د 50-کدام پروتکل تونل زنی را می توان تنها بین دستگاه های دو روتر ایجاد کرد؟ الفEOIP - - L2TPب - PPTP $_{\tilde{c}}$ دIPIP -